**Architetture degli elaboratori Matricola: Machine Learning Matricola: \_\_\_\_\_\_\_\_\_\_\_\_\_\_\_\_\_\_\_ Machine Learning Matricola: \_\_\_\_\_\_\_\_\_\_\_\_\_\_\_\_\_\_\_** 18-Gen-2023 (120 minuti) Cognome: Nome: Nome:  $\blacksquare$ 

**1)** Come classifica i pattern un classificatore K-NN? Discutere la complessità computazionale.

Dispense "Classificazione 1"

**2)** Nel classificatore SVM cosa sono i support vectors?

Dispense "Classificazione 2"

**3)** Cosa si intende per convergenza di un algoritmo di apprendimento iterativo? Accuratezza e loss come si comportano durante le iterazioni in caso di convergenza. Disegnare un semplice grafico.

Dispense "Fondamenti"

**4)** Nella regressione cosa si intende per variabile indipendente e variabile dipendente?

Dispense "Regressione"

**5)** In una rete CNN, data un'immagine di Input di dimensione  $7 \times 7 \times 3$  (nel formato *Width*  $\times$  *Height*  $\times$ Depth) e un livello di convoluzione composto da 1 filtro di dimensioni  $3 \times 3 \times 3$  con padding = 0 e  $stride = 2$ , si calcoli il valore dell'elemento del volume di output indicato con il ?.

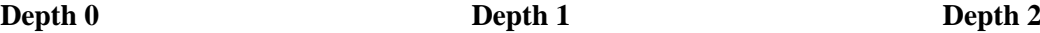

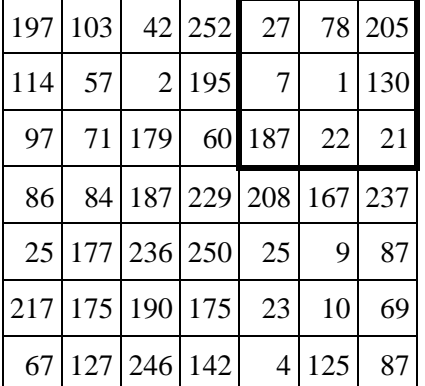

# **Input**

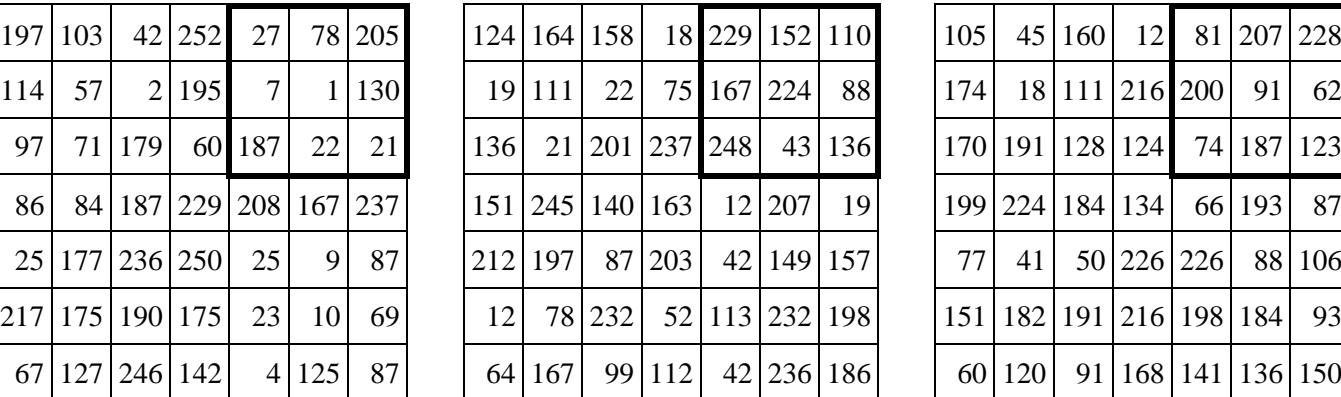

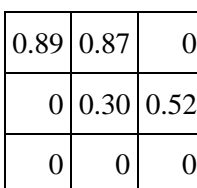

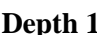

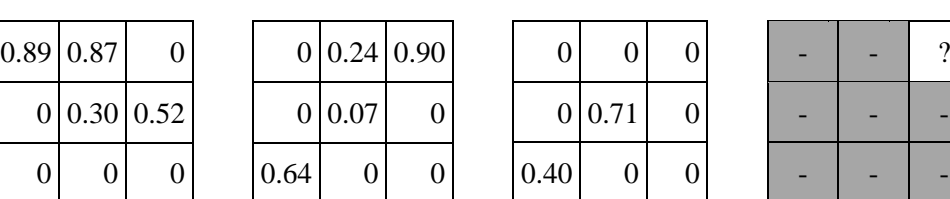

## **Depth 0 Depth 1 Depth 2**

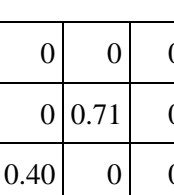

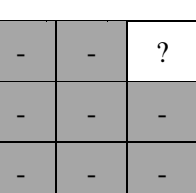

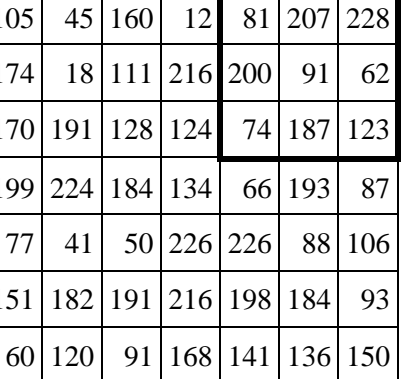

## **Filtro Output**

## **Svolgimento**

Nella convoluzione 3D, per ogni elemento del volume di output, il filtro opera su una porzione diversa del volume di input. Tale posizione dipende dai parametri *padding* e *stride* oltre che dalla posizione dell'elemento che si vuole calcolare (nel volume di output). La regione bordata di nero nell'immagine di Input rappresenta la porzione da considerare per calcolare l'elemento di output evidenziato.

Il valore della cella di output viene calcolato come somma dei prodotti di ogni elemento della porzione di input per l'elemento corrispondente del filtro.

Nell'ambito delle CNN, la convoluzione non richiede nessuna operazione di "ribaltamento" del filtro e di normalizzazione del risultato.

Depth  $0 = 27 \cdot 0.89 + 78 \cdot 0.87 + 1 \cdot 0.30 + 130 \cdot 0.52 = 159.79$ Depth  $1 = 152 \cdot 0.24 + 110 \cdot 0.90 + 224 \cdot 0.07 + 248 \cdot 0.64 = 309.88$ Depth  $2 = 91 \cdot 0.71 + 74 \cdot 0.40 = 94.21$ Risultato =  $159.79 + 309.88 + 94.21 = 563.88$ 

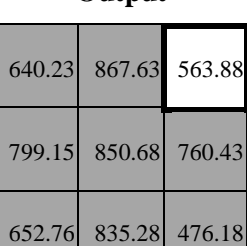

**Output**

**6)** Date due distribuzioni multinormali identificate dai seguenti parametri:

$$
\mu_0 = \begin{bmatrix} 3.21 \\ -0.57 \end{bmatrix}
$$
\n
$$
\Sigma_0 = \begin{bmatrix} 1/2 & 0 \\ 0 & 1/3 \end{bmatrix}
$$
\n
$$
P(w_0) = 0.7
$$
\n
$$
\mu_1 = \begin{bmatrix} 1.27 \\ -2.14 \end{bmatrix}
$$
\n
$$
\Sigma_1 = \begin{bmatrix} 1 & 0 \\ 0 & 1/4 \end{bmatrix}
$$
\n
$$
P(w_1) = 0.3
$$

Nell'ipotesi dell'impiego di un classificatore di Bayes multinormale, calcolare per il punto  $x = \begin{bmatrix} 3.80 \\ -2.40 \end{bmatrix}$ :

- le densità di probabilità condizionali;
- l'indice della classe restituita in output.

Si ricorda che:

• la densità di probabilità, nel caso della distribuzione multinormale è:

$$
p(x) = \frac{1}{(2\pi)^{\frac{d}{2}} \cdot |\Sigma|^{\frac{1}{2}}} \cdot e^{-\frac{1}{2} \cdot (x - \mu)^{\frac{t}{2}} \cdot \Sigma^{-1} \cdot (x - \mu)}
$$

- l'inversa di una matrice diagonale si ottiene invertendo i singoli elementi;
- il determinante di una matrice diagonale si ottiene moltiplicando gli elementi della diagonale.

## **Svolgimento**

 $x - \mu_0 = \begin{bmatrix} 3.80 \\ -2.40 \end{bmatrix} - \begin{bmatrix} 3.21 \\ -0.57 \end{bmatrix} = \begin{bmatrix} 0.59 \\ -1.83 \end{bmatrix}$  $\Sigma_0^{-1} = \begin{bmatrix} 2 & 0 \\ 0 & 3 \end{bmatrix}$  $\begin{bmatrix} 2 & 0 \\ 0 & 3 \end{bmatrix}$  $|\Sigma_0| = 0.167$  $p(x|w_0) =$ 1  $2\pi \cdot \sqrt{0.167}$  $-e^{-\frac{1}{2}}$  $\frac{1}{2}$ [0.59 -1.83]⋅ $\begin{bmatrix} 2 & 0 \\ 0 & 3 \end{bmatrix}$  $\begin{bmatrix} 2 & 0 \\ 0 & 3 \end{bmatrix} \cdot \begin{bmatrix} 0.59 \\ -1.83 \end{bmatrix}$  $\begin{bmatrix} 2 & 0 \\ 0 & 2 \end{bmatrix}$  $\begin{bmatrix} 2 & 0 \\ 0 & 3 \end{bmatrix} \cdot \begin{bmatrix} 0.59 \\ -1.83 \end{bmatrix} = \begin{bmatrix} 2 \cdot 0.59 + 0 \cdot (-1.83) \\ 0 \cdot 0.59 + 3 \cdot (-1.83) \end{bmatrix}$  $\begin{bmatrix} 2 \cdot 0.59 + 0 \cdot (-1.83) \\ 0 \cdot 0.59 + 3 \cdot (-1.83) \end{bmatrix} = \begin{bmatrix} 1.18 \\ -5.49 \end{bmatrix}$  $[0.59 \quad -1.83] \cdot \begin{bmatrix} 1.18 \\ -5.49 \end{bmatrix} = (0.59) \cdot (1.18) + (-1.83) \cdot (-5.49) = 10.74$  $p(x|w_0) = 0.389 \cdot e^{-\frac{10.74}{2}} = 0.0018$  (Densità di probabilità condizionale di x data  $w_0$ )  $x - \mu_1 = \begin{bmatrix} 3.80 \\ -2.40 \end{bmatrix} - \begin{bmatrix} 1.27 \\ -2.14 \end{bmatrix} = \begin{bmatrix} 2.53 \\ -0.26 \end{bmatrix}$  $\Sigma_1^{-1} = \begin{bmatrix} 1 & 0 \\ 0 & 4 \end{bmatrix}$  $\begin{bmatrix} 1 & 0 \\ 0 & 4 \end{bmatrix}$  $|\Sigma_1| = 0.25$  $p(x|w_1) =$ 1  $2\pi \cdot \sqrt{0.25}$  $\cdot e^{-\frac{1}{2}}$  $\frac{1}{2}$ [2.53 -0.26] $\cdot \begin{bmatrix} 1 & 0 \\ 0 & 4 \end{bmatrix}$  $\begin{bmatrix} 1 & 0 \\ 0 & 4 \end{bmatrix}$   $\begin{bmatrix} 2.53 \\ -0.26 \end{bmatrix}$  $\begin{bmatrix} 1 & 0 \\ 0 & 1 \end{bmatrix}$  $\begin{bmatrix} 1 & 0 \\ 0 & 4 \end{bmatrix} \cdot \begin{bmatrix} 2.53 \\ -0.26 \end{bmatrix} = \begin{bmatrix} 1 \cdot 2.53 + 0 \cdot (-0.26) \\ 0 \cdot 2.53 + 4 \cdot (-0.26) \end{bmatrix}$  $\begin{bmatrix} 1 & 2.53 + 0 & (-0.26) \\ 0 & 2.53 + 4 & (-0.26) \end{bmatrix} = \begin{bmatrix} 2.53 \\ -1.04 \end{bmatrix}$  $\begin{bmatrix} 2.53 & -0.26 \end{bmatrix} \cdot \begin{bmatrix} 2.53 \\ -1.04 \end{bmatrix} = 2.53 \cdot 2.53 + (-0.26) \cdot (-1.04) = 6.67$  $p(x|w_1) = 0.318 \cdot e^{-\frac{6.67}{2}} = 0.0113$  (Densità di probabilità condizionale di x data  $w_1$ )  $p(x) = 0.0018 \cdot 0.70 + 0.0113 \cdot 0.30 = 0.00465$  (Densità di probabilità assoluta dato x)  $p(w_0|\mathbf{x}) = \frac{0.0018 \cdot 0.70}{0.00465}$  $\frac{0.016 \cdot 0.00465}{0.00465} = 0.271$  (Probabilità a posteriori di  $w_0$  dato x)  $p(w_1|x) = \frac{0.0113 \cdot 0.30}{0.00465}$  $\frac{0.00465}{0.00465} = 0.729$  (Probabilità a posteriori di  $w_1$  dato x)

Indice della classe restituita: **1**

**7)** Data la seguente porzione di rete neurale (per un problema di regressione), durante il passo forward un pattern ha prodotto le attivazioni net<sub>1</sub> e net<sub>2</sub> indicate in figura. Motivando le risposte si richiede di:

- 1. Completare il passo forward calcolando out<sub>1</sub>, out<sub>2</sub>, out<sub>3</sub> (i neuroni 1 e 2 hanno funzione di attivazione RELU, mentre il neurone 3 non ha funzione di attivazione).
- 2. Calcolare la loss MSE considerando che il valore atteso per il pattern è  $t = 2$ .
- 3. Calcolare i nuovi valori che i pesi w1 e w2 assumeranno a seguito del passo backward con un learning rate (η) di 0.1. *Si ricorda che il δ*<sub>3</sub> (errore) sul neurone 3 in caso di loss MSE senza funzione di *attivazione è uguale alla differenza tra valore atteso e attivazione del neurone* (t − out<sub>3</sub>) *e pertanto il gradiente rispetto al peso*  $w_i$  *corrisponde a*  $-(\delta_3 \cdot \text{out}_i)$ *.*

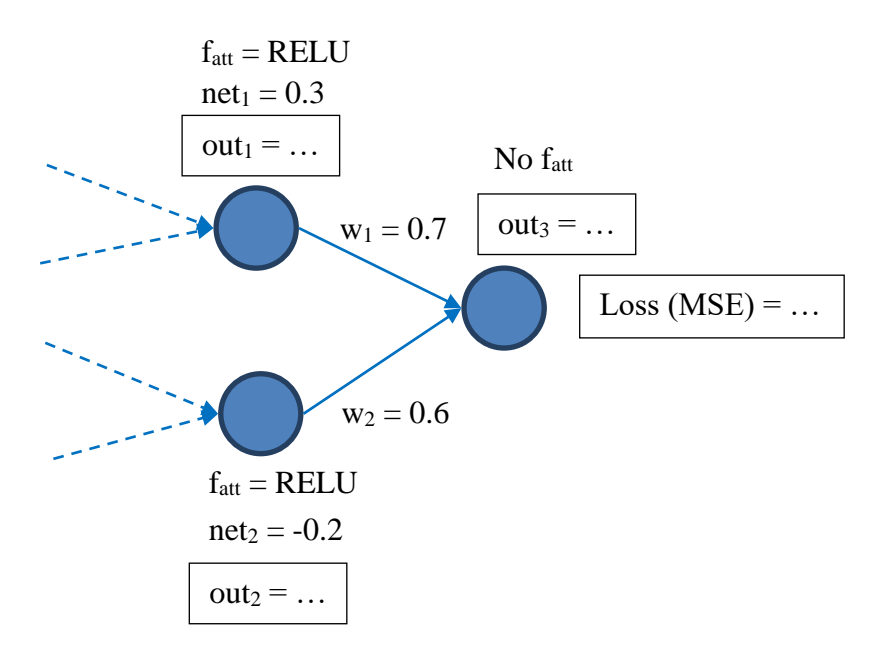

### **Svolgimento**

Gli output dei neuroni 1 e 2, data la funzione di attivazione RELU  $f(net) = max(0, net)$ , hanno rispettivamente un valore pari a out<sub>1</sub> = 0.3 e out<sub>2</sub> = 0.

Per poter calcolare l'output del neurone 3 è prima necessario calcolare net<sub>3</sub> = w<sub>1</sub> ⋅ out<sub>1</sub> + w<sub>2</sub> ⋅ out<sub>2</sub> = 0.7 ⋅  $0.3 + 0.6 \cdot 0 = 0.21$ . Visto che il neurone 3 non ha funzione di attivazione out<sub>3</sub> = net<sub>3</sub> = 0.21.

Avendo un solo neurone di output, il valore della loss si calcola come  $MSE = (t - out_3)^2 = (2 - 0.21)^2 =$ 3.20.

Dato  $\delta_3 = t - out_3 = 1.79$  possiamo calcolare il gradiente rispetto ai pesi w<sub>1</sub> e w<sub>2</sub> come  $\frac{\partial J}{\partial w}$  $\frac{\partial J}{\partial w_i} = -(\delta_3 \cdot \text{out}_i)$ :  $\partial I$ 

$$
\frac{\partial y}{\partial w_1} = -(1.79 \cdot 0.3) = -0.54
$$

$$
\frac{\partial J}{\partial w_2} = -(1.79 \cdot 0) = 0
$$

I nuovi valori dei pesi w<sub>1</sub> e w<sub>2</sub> dopo il passo di backward sono calcolati utilizzando la formula w<sub>i</sub> = w<sub>i</sub> −  $\eta$  · дJ  $\frac{\partial J}{\partial w_i}$ . Pertanto:

$$
w'_1 = 0.7 - 0.1 \cdot (-0.54) = 0.75
$$

 $w'_2 = 0.6 - 0.1 \cdot 0 = 0.6$